ひとり情シスの I です。

今日も、DB に読み込んでいた柱状図データから Bor ファイルを逆に作成するの続きです。 地質年代部分を実装します。柱状 Base/Win の入力画面は以下となります。 ソースコードは、ファイル文字列作成部分とほぼ同様なので省略します。

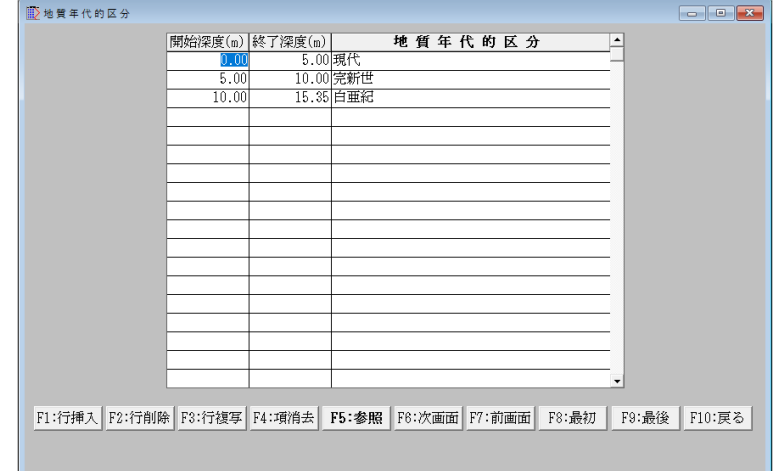

昨日と同様に読み込んだ Bor ファイルと、生成された Bor ファイルを比較します。現代や完新世や白亜紀と書い ている場所が相当します。

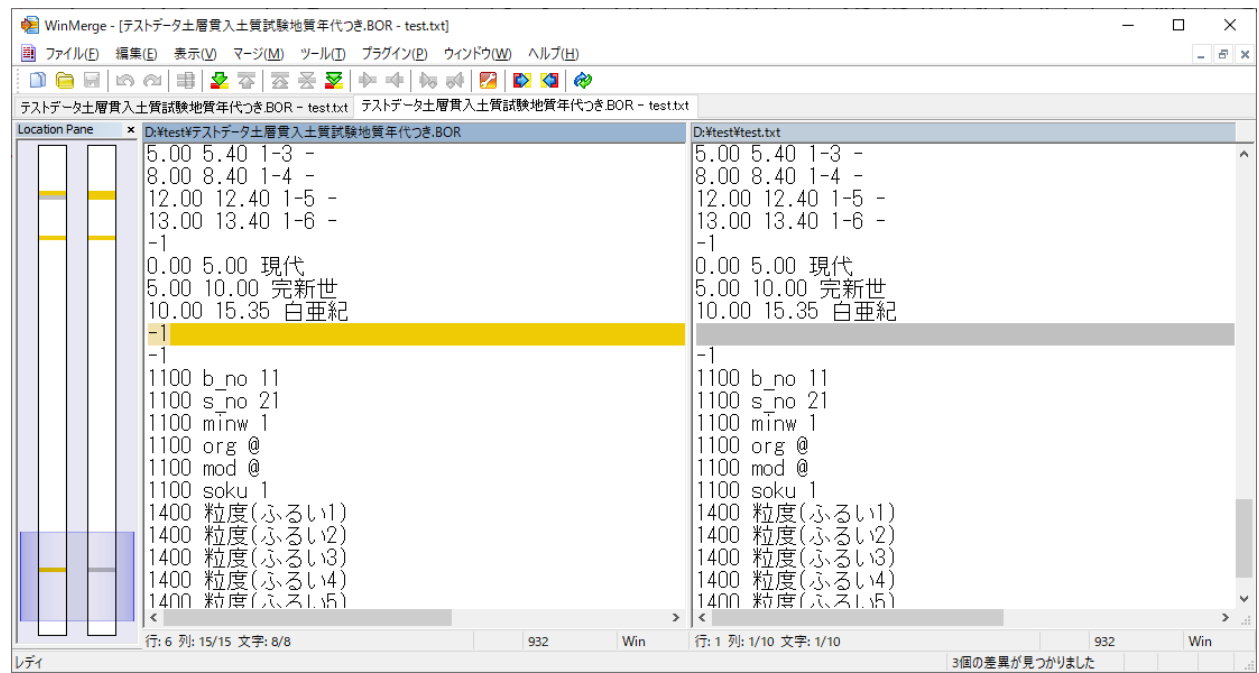

後は、500 ファイル以上の bor ファイルから、「1100」で始まる行の意味を解析して、以下のことがわかりまし た。

・「1100 org @」と「1100 mod @」は固定した文字列でした。おそらく以前のバージョンでは有効だったのかも しれませんが、現在のバージョンでは意味をなさないものと思われます。

・「1100 minw 数字」の数字は印刷範囲の始まりの深度でした。 上の 1100 で始まる行も直して、再現できるようになりました。 未実装部分は、地下水位と掘進月日と現位置試験を残すのみです。 今日はこれまで。